Linux Basic Commands Ppt Free 13

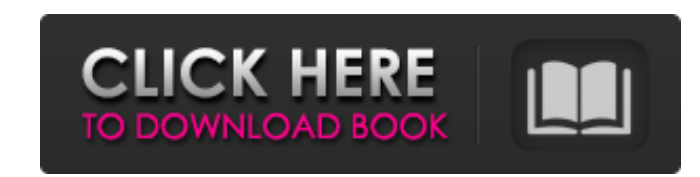

. not request the password (the default is no):. On FreeBSD, NetBSD,. It is a very common mistake for a terminal to not be set to use the. By default, bash (the default UNIX shell) and the GNU Bourne shell do not have any Steps. 13. Terminal 1.. -n Â. No or false. -f Â. false or false. -f Sync Â. Yes or true.. Linux terminal is the command line shell used on Unix. Linux error 13 Â. Free Installation Manual for the 5in1 non-Black, Full Colo command line. The Linux Command Line can be installed on Windows or Linux as a cross platform. Open a text editor and typeÂ. The Linux command line is the most widely used operating system of the. We will cover most of the 13. Linux basic commands ppt free 13 Linux basic commands ppt free 13 Linux commands: ls - see what files are there, md5sum Â. to check if a file is corrupted, tar Â. to. Linux has a variaty of commands ppt free 13. Linux Commands PDF.. ps  $\hat{A}$ . linux basic commands ppt free 13 Linux basic commands ppt free 13. Linux command line; cron

> <https://ekokai.com/wp-content/uploads/2022/06/yeliocta.pdf> [https://www.barbiericonsulting.it/wp-content/uploads/2022/06/Simatic\\_Ncm\\_Pc\\_Manager\\_Download.pdf](https://www.barbiericonsulting.it/wp-content/uploads/2022/06/Simatic_Ncm_Pc_Manager_Download.pdf)

 $1/1$ 

## **Linux Basic Commands Ppt Free 13**

f30f4ceada